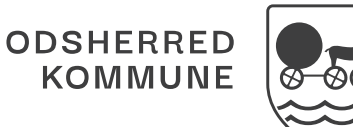

# **Dokumentation i Cura Akutfunktionen**

**Husk:** Altid telefonisk koordinering, inden henvisningen sendes til Akutfunktionen.

Medarbejder i Akutfuntionen laver login i Cura i Akutfunktionen.

"Opret henvendelse" - "Afslut henvendelse" - "Eksterne opgaver (Odsherred, Myndighed og Bagom)"

Medarbejder i Akutfunktionen opretter henvendelse på borger, og udfylder henvender og evt. kontaktoplysninger samt henvendelsesårsag. Henvendelsen lukkes med det samme.

Ekstern kommunikation: Søg efter brevtypen "Kommunehenvisning - Akutfunktion". Her kan du se henvisningsårsag, behandlingsplan m.m. fra den henvisende læge

**Navigation**

"Opret observation - gemmes trinvis" - "Opret ydelse" - "Planlæg CuraPlan-besøg" - "Opret/ajourfør helbredstilstand"

Medarbejder åbner borgerjournal og opstarter dokumentation i observationen "Akutfunktionen dokumentation" og gemmer den som uafsluttet dokumentation.

Opret ydelse ud fra FSIII med leverandøren, Akutfunktionen. Opret/ajourfør helbredstilstande.

Opret besøg i CuraPlan og tilknyt medarbejder

**Navigation**

"Swipe besøg"

Borger får besøg af medarbejder fra Akutfunktionen eller primærsygeplejerske

**Navigation**

"Send afslutningsnotat fra Akutfunktionen" - "Gem endelig udgave af observationen dokumentation Akutfunktionen"

Afslut borger ved Akutfunktionen

**Navigation**

## **Ja Nej**

"Fremtidig ændring" - "Fjern leverandøren, Akutfunktionen"

"Afslut borgerjournal" - "Afslut ydelse til Akutfunktionen"

Ydelsen fortsætter, lav fremtidig ændring af leverandør til en Hjemme- eller Sygeplejegruppe. Husk at fjerne leverandøren, Akutfunktionen

Når borger ikke længere har relation til Hjemme- og Syge-plejen eller andre organisationeri kommunen skal journalen afsluttes

### Skal borger fortsætte med ydelser fra Hjemme- og Sygeplejen?

### **Navigation Navigation**

"Opret/ajourfør helbredstilstand" - "Opret/ajourfør observation dokumentation Akutfunktionen"

Dokumentér værdier og borgers tilstand videre i den allerede oprettede observation "Akutfunktionen dokumentation". Helbredstilstande ajourføres/udfyldes

**Navigation**